## **Issues**

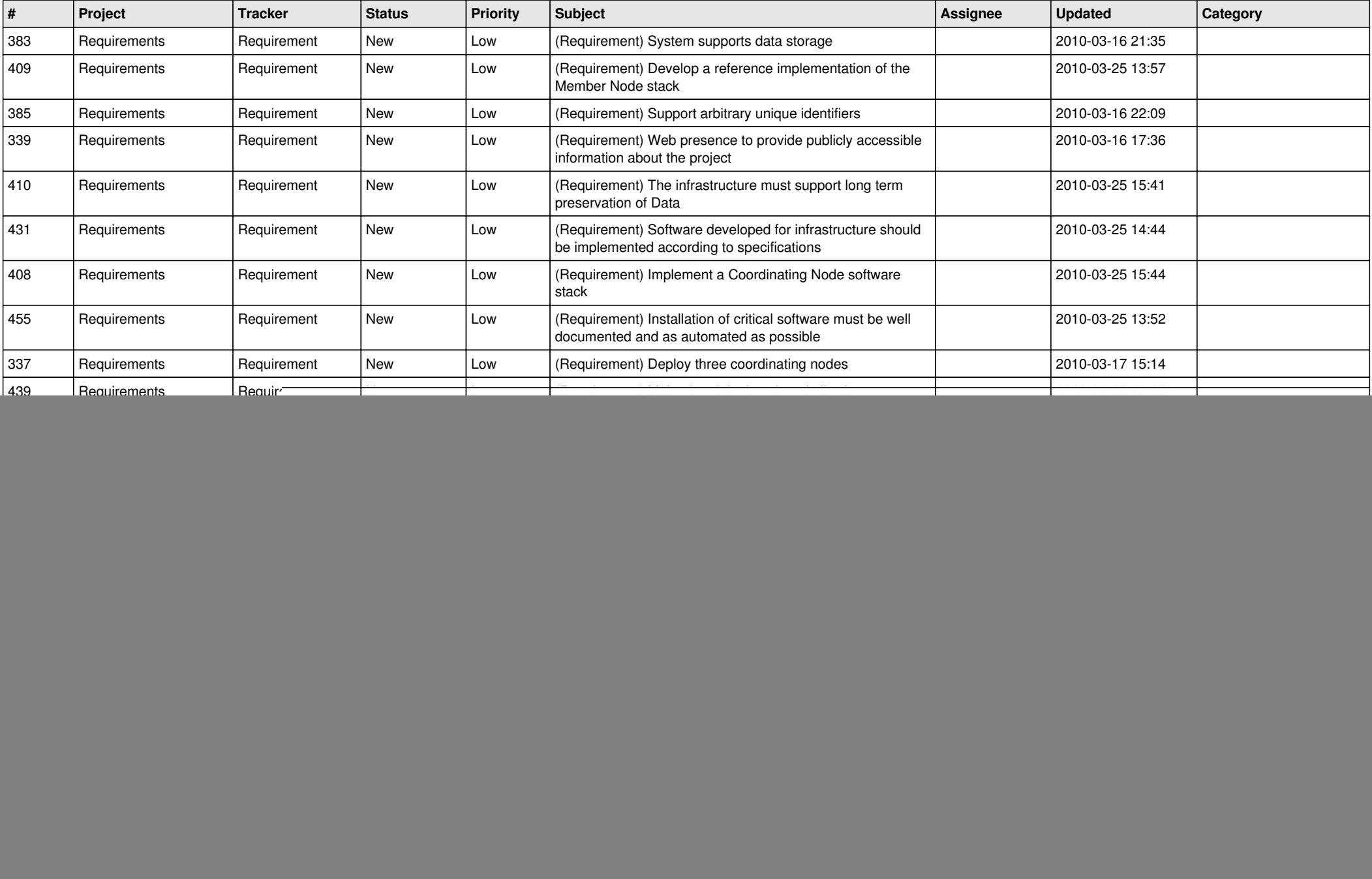

![](_page_1_Picture_523.jpeg)

![](_page_2_Picture_533.jpeg)

![](_page_3_Picture_406.jpeg)

![](_page_4_Picture_455.jpeg)

![](_page_5_Picture_528.jpeg)

![](_page_6_Picture_544.jpeg)

![](_page_7_Picture_506.jpeg)

![](_page_8_Picture_534.jpeg)

![](_page_9_Picture_524.jpeg)

![](_page_10_Picture_498.jpeg)

![](_page_11_Picture_505.jpeg)

![](_page_12_Picture_510.jpeg)

![](_page_13_Picture_504.jpeg)

![](_page_14_Picture_532.jpeg)

![](_page_15_Picture_562.jpeg)

![](_page_16_Picture_557.jpeg)

![](_page_17_Picture_459.jpeg)

![](_page_18_Picture_192.jpeg)

**...**